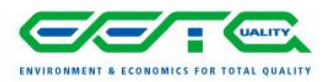

# **Programme**

# **Formation SketchUp – un outil d'aide pour Certificateur et Conseiller PEB**

#### *Objectifs*

*Se familiariser avec l'environnement Sketchup à travers des cas pratiques en lien avec la PEB (aide pour la réalisation de certificats / dossiers Conseiller PEB)*

*Aperçu du contenu de la formation* 

- *Utiliser la boite à outils « Grand jeu d'outils », « outils standards », « styles », « views » et des raccourcis clavier.*
- *Créer des objets en 3D à l'échelle.*
- *Créer des surfaces.*
- *Visualiser un modèle 3D*
- *Créer et travailler avec des composantes / Groupes - Importer des éléments de bibliothèque. Layout*
- *Apprendre à utiliser SketchUp comme outil pour le certificateur et conseiller PEB. Déterminer les surfaces de déperdition, déterminer le volume protégé, déterminer les surfaces brutes….*
- *Importer des composantes du « banque d'images »*
- *Utiliser l'outil colories et la fenêtre matières pour terminer le travail.*
- *Sauver et imprimer les documents en 2D.*
- *Initiation à l'animation.*
- *Cas pratiques.*

#### *Déroulement de la journée*

Tour de table Introduction à Sketch-Up Configuration de sketch-up Environnement de travail Présentations des outils

## **Pause café 11h**

Exemples simples d'utilisation des outils dans le cadre précis de la modélisation d'une habitation.

Déterminer la surface brute (sans calculer) sur base du modèle.

#### **Cas pratique 1**

Modélisation de l'enveloppe extérieure d'une maison 4 façades simple. Déterminer la géométrie

#### **Pause lunch 13h 13h 13h 13h 13h 13h**

**9h**

## **Cas pratique 2**

Modélisation d'un habitation. Adapter le modèle au besoin du certificateur et Conseiller PEB. Déterminer la géométrie

#### **Pause café 16h** and 20h and 20h and 20h and 20h and 20h and 20h and 20h and 20h and 20h and 20h and 20h and 20h and 20h and 20h and 20h and 20h and 20h and 20h and 20h and 20h and 20h and 20h and 20h and 20h and 20h and 2

### **Cas pratique 3**

Modélisation d'une habitation avec calcul de longueurs, surfaces et volumes, baies, planchers etc pour des constructions plus complexes : lucarnes, lucarnes avec toit arrondi …

Initiation à l'importation des composantes du « banque d'images » et l'animation Evaluation et questions

**===================================================================**

# **Pour de plus amples informations :**

formation-opleiding@eet-totalquality.com

Tel : +32 (0) 486 73 86 23

[www.eet-totalquality.com](http://www.eet-totalquality.com/) 

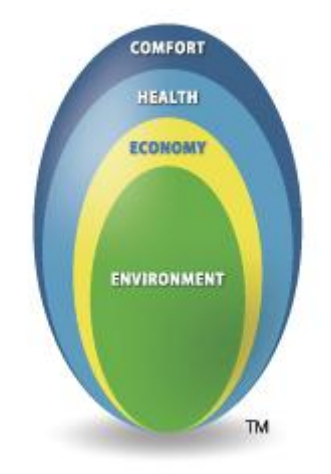

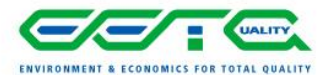

**17h**